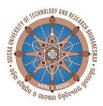

## ଓଡ଼ିଶା ବୈଷୟିକ ଓ ଗବେଷଣା ବିଶ୍ୱବିଦ୍ୟାଳୟ Odisha University of Technology and Research Bhubaneswar-751029

Ref. No. 906/OUTR

Date:- 31.08.2023

## INSTRUCTIONS FOR ADMISSION OF FRESHERS 2023-24 (1<sup>st</sup>-year M. Tech, M. Plan, MCA & MBA Programmes )

Odisha University of Technology and Research, Bhubaneswar extends a hearty welcome to the candidates allotted by OJEE-2023 for admission into 1<sup>st</sup> year M. Tech, M. Plan, MCA & MBA Programmes. Important information with respect to admission are given below:

A. The candidates are **to follow 3 steps** for this admission process:

Step 1: Read these instructions and prepare accordingly.

**Step 2**: Follow the ERP SOP (standard operating procedures) to know how to fill up of the personal information and make admission fee payment through ERP portal required for admission process. This is available in our University website: <u>www.outr.ac.in</u>.

**Step 3**: Fill up of the personal information in the ERP portal for admission (available in our University website: <u>www.outr.ac.in</u>.) and make admission fee payment through ERP only in <u>single transaction</u> (No part-payment or in installment is allowed) before verification/reporting date as per the schedule date of admission (at page nos. 2& 3) as detailed below.: (**Cash Deposit is NOT allowed**.)

- B. **Help Desk**: If you face any difficulty in filling up of the personal information and fee payment through ERP portal, then contact the respective programme Advisors for help. The list of programme-wise Faculty Advisors is given (at page no. 4) in this notice.
- C. Late Payment Fees: The branch-wise and category-wise balance admission fee (i.e. total fees of the programme fees paid at OJEE 2023) to be paid by the freshers is given at page no. 2. Payment of fees after due date will not be considered. If the admission fee will not be paid in due time as above, it may be treated as a non-reporting case and the admission will be cancelled.
- D. Documents for Verification/production: The list of photocopies of the documents/certificates required for submission and original certificates required for verification are given at page nos. 3&4. Accordingly prepare these documents in order.
- E. **Affidavits**: Two formats of the Affidavits are given at page nos. 7 & 8 of this notice. All the candidates are required to execute these two affidavits and submit the same during their schedule date of verification for admission positively.

## 1. Admission Fees\* to be paid by the Freshers :

1<sup>st</sup> year M. Tech, M. Plan, MCA & MBA Programmes (\* Fee structure shown in this table below = Total fees of the programmes - fees deposited at OJEE-2023)

| Sl. | Name of the Programs                                                                                                    | (*) Balance fees payable (in Rs.) |          |          |          |  |  |
|-----|----------------------------------------------------------------------------------------------------|-----------------------------------|----------|----------|----------|--|--|
| No. |                                                                                                    | General                           | SC / ST  | TFW      | PC       |  |  |
| 1   | <ul> <li>Regular M.Tech./ M.Plan./ MCA/ M.Sc.</li> <li>Programmes <ul> <li>a) M.Tech. in Power Systems Engg.</li> <li>b) M.Tech. in Power Electronics and Drives</li> <li>c) M.Tech. in Energy System and Management</li> <li>d) M.Tech. in Electronics and Communications Engg.</li> <li>e) M.Tech. in Instrumentation and Control Engg.</li> <li>f) M.Tech. in VLSI Design and Embedded System</li> <li>g) M.Tech. in Geotechnical Engg.</li> <li>h) M.Tech. in Water Resources Engg.</li> <li>i) M.Tech. in Mechanical Systems Design</li> <li>k) M.Tech. in Biotechnology</li> <li>m) M.Tech. in Textile and Chemical Processing</li> <li>n) M.Tech. in Textile Engg.</li> <li>o) M.Plan. in Urban and Regional Planning</li> <li>p) MCA</li> </ul> </li> </ul> | 33,900/-                          | 38,900/- | 21,900/- | 26,900/- |  |  |
| 2   | <ul> <li>Self-Sustaining Programmes (SSP)</li> <li>a) M. Tech. in Computer Science and Engg.</li> <li>b) M. Tech. in Information Technology</li> <li>c) M. Tech. in Information Technology (PT)</li> <li>d) M. Tech. in Instrumentation and Control Engg. (PT)</li> <li>e) M. Tech. in Structural Engg.</li> <li>f) M. Tech. in Water Resources Engg. (PT)</li> <li>g) M. Tech. in Industrial Engineering and Management</li> <li>h) MBA</li> </ul>                                                                                                    | 78,500/-                          | 83,500/- | 33,500/- | 38,500/- |  |  |

2. The schedule and venue for reporting and verification/deposit of documents are as follows: Admission Schedule: 07.09.2023, Venue: Students' Activity Centre (SAC) of the University

| Date       | Time              | Programmes                                         |
|------------|-------------------|----------------------------------------------------|
|            |                   | M.Tech. in Power Systems Engg.                     |
|            | 09.30am - 10.30am | M.Tech. in Power Electronics and Drives            |
|            | 09.30am - 10.30am | M.Tech. in Energy System and Management            |
|            |                   | M.Tech. in Geotechnical Engg.                      |
|            |                   | M.Tech. in Water Resources Engg.                   |
|            | 10.30am - 11.30am | M. Tech. in Structural Engg.                       |
|            |                   | M. Tech. in Water Resources Engg. (PT)             |
|            |                   | M.Tech. in Thermal Engg.                           |
|            | 11.30am - 12.30pm | M.Tech. in Mechanical Systems Design*              |
|            |                   | M.Tech. in Mechatronics and Machine Learning       |
|            |                   | M. Tech. in Industrial Engineering and Management  |
|            |                   | M. Tech. in Computer Science and Engg.             |
| 07.09.2023 |                   | M. Tech. in Information Technology                 |
|            |                   | M. Tech. in Information Technology (PT)            |
|            | 12.30pm - 01.30pm | M.Tech. in Electronics and Communications Engg.    |
|            |                   | M.Tech. in Instrumentation and Control Engg.       |
|            |                   | M.Tech. in VLSI Design and Embedded System         |
|            |                   | M. Tech. in Instrumentation and Control Engg. (PT) |
|            |                   | M.Plan. in Urban and Regional Planning             |
|            |                   | M.Tech. in Biotechnology                           |
|            | 02.30pm - 03.30pm | M.Tech. in Textile and Chemical Processing         |
|            |                   | M.Tech. in Textile Engg                            |
|            |                   | MCA                                                |
|            | 03.30pm - 04.30pm | MBA                                                |

\*N.B.: (M.Tech. in Design and Dynamics has been renamed as M.Tech. in Mechanical System Design)

3. The Candidates are to produce ONE set of document for verification at the time of reporting for admission as follows:

| sion as follows:                                                                                                    |                                                                                                    |
|----------------------------------------------------------------------------------------------------|----------------------------------------------------------------------------------------------------|
| <b>Set</b> – <b>I</b> (self-attested photocopies copies of certificates/documents, original CLC and 2-passport size photographs)                    | <b>Set-II</b> (original certificates to be produced<br>for verification at the time of reporting<br>and it will be returned after verification)                                                                                                    |
| Document CHECK LIST (signed by the candidate and documents are to be arranged in this order)                                                        | -                                                                                                    |
| Copy of the Final Allotment Letter of OJEE-2023 with allotment ID (Downloaded after 02.09.2023).                                                    | -                                                                                                    |
| Copy of the JEE-Main 2023 Rank Card                                                                                                    | -                                                                                                    |
| OUTR - Admission fee deposit receipt as per<br>branch and the category of the students<br>(Gen/SC/ST/TFW/PC) (Sl. No-1 above)                       | -                                                                                                    |
|                                                                                                    | Original 10 <sup>th</sup> Certificates and Mark-sheet                                                                                                    |
| Photocopies of +2/ Diploma Certificate and Mark-<br>sheets                                                                                          | Original +2/ Diploma Certificate and Mark-sheets                                                                                                    |
| Photocopies of Degree Certificate and Mark-sheets                                                                                                   | Original Degree Certificate and Mark-<br>sheets                                                                                                    |
| Photocopies of Caste certificate/ PWD Certificate (for SC/ST)                                                                                       | Original Caste certificate/ PWD<br>Certificate (for SC/ST)                                                                                                    |
| Photocopies of Nativity/ Residential Certificate (in case of SC/ ST/ Girls/ PC/ EWS/ SGS/ TFW candidates)                                           | Original Nativity/ Residential Certificate<br>(in case of in case of SC/ ST/ Girls/ PC/<br>EWS/ SGS/ TFW candidates)                                                                                                    |
| Photocopies of Income Certificate for TFW student<br>for current financial year (only for candidates taken<br>admission under TFW category)         | Original current year Income Certificate<br>(only for candidates taken admission<br>under TFW category)                                                                                                    |
| Photocopies of Green Card (only for candidates taken admission under Green card category)                                                           | Original Green Card (only for candidates<br>taken admission under Green card<br>category)                                                                                                    |
| Photocopies Copy of the EWS Certificate (only for candidates taking admission under EWS category)                                                   | Original EWS certificate (only for<br>candidates taking admission under EWS<br>category)                                                                                                    |
| Photocopy of the Aadhaar Card of the Candidate                                                                                                    | Original Aadhaar Card of the Candidate                                                                                                    |
| Original CLC/ TC and Conduct Certificate                                                                                                    | -                                                                                                    |
| TWO recent passport size color photographs                                                                                                    | -                                                                                                    |
| <b>Original Affidavits</b> in the prescribed format (Annexure - I & II) in non-judicial stamp paper of Rs 10/- each. The format are attached below. | -                                                                                                    |
| Undertaking for non-employment                                                                                                    | -                                                                                                    |
|                                                                                                    | <ul> <li>Set – I (self-attested photocopies copies of certificates/documents, original CLC and 2-passport size photographs)</li> <li>Document CHECK LIST (signed by the candidate and documents are to be arranged in this order)</li> <li>Copy of the Final Allotment Letter of OJEE-2023 with allotment ID (Downloaded after 02.09.2023).</li> <li>Copy of the JEE-Main 2023 Rank Card</li> <li>OUTR - Admission fee deposit receipt as per branch and the category of the students (Gen/SC/ST/TFW/PC) (Sl. No-1 above)</li> <li>Photocopies of 10<sup>th</sup> Certificate and Mark-sheet</li> <li>Photocopies of Degree Certificate and Mark-sheets</li> <li>Photocopies of Caste certificate / PWD Certificate (for SC/ST)</li> <li>Photocopies of Nativity/ Residential Certificate (in case of SC/ ST/ Girls/ PC/ EWS/ SGS/ TFW candidates)</li> <li>Photocopies of Green Card (only for candidates taken admission under TFW category)</li> <li>Photocopies Copy of the EWS Certificate (only for candidates taken admission under Green card category)</li> <li>Photocopies Copy of the EWS Certificate (only for candidates taken admission under Green card category)</li> <li>Photocopies Copy of the EWS Certificate (only for candidates taken admission under Green card category)</li> <li>Photocopies Copy of the EWS Certificate (only for candidates taken admission under Green card category)</li> <li>Photocopies Copy of the EWS Certificate (only for candidates taken admission under Green card category)</li> <li>Photocopies Copy of the EWS Certificate (only for candidates taken admission under Green card of the Candidate</li> <li>Original Affidavits in the prescribed format (Annexure - I &amp; II) in non-judicial stamp paper of Rs 10/- each. The format are attached below.</li> </ul> |

- 4. **Hostel Admission**: Students desirous of staying the hostel shall apply in the ERP portal. Selection of hostel allotment will be made based on the (i) student's present address, (ii) OJEE rank and (iii) the actual available seats.
- 5. **Class Start**: University timing is 9:00 AM to 5.00 PM. The Time-Table will be notified through University's official website: www.outr.ac.in.
- 6. If a candidate fails to submit the required document or found that he/she has not submitted copy of genuine document, his/her admission will be cancelled.

Sd/-Dean, Post Graduate Studies and Research

## Memo No. 907 /OUTR Dated: 31.08.2023

Copy to All HOSs / HoDs/ PICs/Registrar/CoF/CoE/ Account Section/ Library for information and necessary action.

Sd/-

Dean, Post Graduate Studies and Research

Additional Information are given below: For any difficulty in filling the information in the ERP system, then help from the Faculty Advisors may be taken. The programme-wise names of Faculty Advisors are given.

| Sl. | Name of the             | Name of the Faculty       | Mobile No. | Email ID                       |
|-----|-------------------------|---------------------------|------------|--------------------------------|
| No. | Department              | Member (s)                |            |                                |
| 1   | Biotechnology           | Dr. Suraja Kumar Nayak    | 9437155632 | surajnayak3@gmail.com          |
| 2   | Civil Engineering       | Ms. Pramodini Sahu        | 7381016151 | pramodinice@outr.ac.in         |
| Z   | Civil Engineering       | Ms. Rosalin Dalai         | 9437585643 | rosalin.iitk@gmail.com         |
|     | Computer                | Mrs. Sanjukta Mohanty     | 7894590307 | smohantycse@cet.edu.in         |
| 3   | Computer<br>Science and | Mr. Tapas Ku. Choudhury   | 9861611672 | tkchoudhurycse@outr.ac.in      |
|     | Engineering             | Mrs. Krishansree Das      | 6371435492 | Krishnasreedas1234@gmail.com   |
|     | Engineering             | Dr. Manoranjan Panda      | 9437205692 | mpanda@outr.ac.in              |
|     |                         | Mrs. Minakhi Behera       | 8895638889 | mbeheraee@outr.ac.in           |
| 4   | Electrical              | Mrs. Samikshya Mishra     | 8908028823 | samikshya.mishra3@gmail.com    |
| 4   | Engineering             | Mr. Neelakantha Guru      | 9658342905 | neelakanthaguru@outr.ac.in     |
|     |                         | Mr. Rudra Narayan Pradhan | 9937113432 | rudranarayan@outr.ac.in        |
|     | Electronics &           | Ms. Karmila Soren         | 8895068628 | soren.karmila@gmail.com        |
| 5   | Instrumentation         | Mr. SrutiSagar Pattnaik   | 9178204324 | srutisagar.pattanaik@gmail.com |
| 5   | Engg.                   | Ms. AbhyarthanaBisoyi     | 9437885898 | ieabisoyi@outr.ac.in           |
|     |                         | Dr. Lopamudra Das         | 9437537127 | lopamudrag2001@yahoo.com       |
| 6   | Information             | Dr. S.K.Dash              | 9040990892 | skdash@outr.ac.in              |
| 0   | Technology              | Dr. S.P.Mohanty           | 7008965600 | msthitapragyan@gmail.com       |
|     | Mechanical              | Prof. Smruti Rekha Sen    | 9035646820 | drsmrutirekhasen@gmail.com     |
|     | Engineering             | Prof. Puspa Ranjan Swain  | 9776336508 | pranjanswain236@gmail.com      |
| 7   | Lingineering            | Prof. Rururaj Pradhan     | 9439364303 | rururaj.mech@gmail.com         |
|     |                         | Prof. Pradip Kumar Sahu   | 9439778779 | pradipsahu2@gmail.com          |
| 8   | Textile Engg.           | Mr. Suramya Mishra        | 9778721931 | suramya.iihtbgh@gmail.com      |
| 9   | Planning                | Mr. Santosh Kumar         | 7321832554 | skumarplanning@cet.edu.in      |
| 10  | Chemistry               | Dr. M. Behera             | 9445817042 | madhusmita.chem@gmail.com      |
| 11  | Mathematics             | Dr. Damayanti Nayak       | 9439245345 | damayanti.nayak83@gmail.com    |
| 12  | Physics                 | Mrs. Anita Panda          | 9438123824 | anitapanda46@gmail.com         |
| 13  | MCA                     | Dr. D. Gountia            | 9437229338 | dgountia@outr.ac.in            |

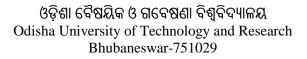

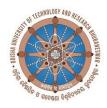

## CHECK LIST (FOR FRESHERS FOR ADMISSION 2023-24

Programme of admission:

OJEE Rank:

Name of the Candidate:

Mobile Number of Candidate:

Father's/ Guardian Name with Mobile number:

Category of admission: (Gen/SC / ST/ Girls / PC / TFW/ Ex-service/Green card/EWS/others)

OJEE /JEE Main - 2023 Application Number:

| Sl.<br>No. | Name of the Certificates/Documents                                | Mark tick $$ if attached |
|------------|-------------------------------------------------------------------|--------------------------|
|            |                                                                   | & mark $x$ if            |
|            |                                                                   | not attached)            |
| 1          | Copy of the Final Allotment Letter of OJEE-2023                   |                          |
| 2          | Copy of the JEE-main 2023 Rank Card                               |                          |
| 3          | OUTR - Admission fee deposit receipt as per branch and the        |                          |
|            | category of the students (Gen/SC/ST/TFW/PC) (Sl. No-1 above)      |                          |
| 4          | Photocopies of 10 <sup>th</sup> mark-sheet and certificate        |                          |
| 5          | Photocopies of +2/ Diploma mark-sheet and certificate             |                          |
| 5          | Photocopies of Degree mark-sheet and certificate                  |                          |
| 6          | Photocopies of Caste certificate/PWD Certificate (for SC/ST/PC    |                          |
|            | candidates)                                                       |                          |
| 7          | Photocopies of Nativity/ Residential Certificate (in case of      |                          |
|            | SC/ST/Girls/PC candidates)                                        |                          |
| 8          | Photocopies of Income Certificate for TFW student for the current |                          |
|            | financial year (if candidate has taken admission under TFW        |                          |
|            | category)                                                         |                          |
| 9          | Photocopies of EWS certificate for the current financial year (if |                          |
|            | candidate has taken admission under EWS category)                 |                          |
| 10         | Photocopies of Green Card (if admission taken under Green card    |                          |
|            | category)                                                         |                          |
| 11         | Copy of the Aadhaar Card                                          |                          |
| 12         | Original CLC and conduct certificate                              |                          |
| 13         | TWO passport size photographs                                     |                          |
| 14         | TWO Original Affidavits in the prescribed format (Annexure - I &  |                          |
|            | II) in non-judicial stamp paper of Rs 10/- each.                  |                          |
| L          | 1                                                                 |                          |

Date:

## **AFFIDAVIT BY THE STUDENT**

1) I have, in particular, perused clause 4 of the Regulations and am aware as to what constitutes ragging.

2) I have also, in particular, perused clause 8 of the Regulations and am fully aware of the penal and administrative action that is liable to be taken against me in case I am found guilty of or abetting ragging, actively or passively, or being part of a conspiracy to promote ragging.

3) I hereby solemnly aver and undertake that

a) I will not indulge in any behavior or act that may be constituted as ragging under clause 4 of the Regulations.

b) I will not participate in or abet or propagate through any act of commission or omission that may be constituted as ragging under clause 4 of the Regulations.

4) I hereby affirm that, if found guilty of ragging, I am liable for punishment according to clause 8 of the Regulations, without prejudice to any other criminal action that may be taken against me under any penal law or any law for the time being in force.

5) I hereby declare that I have not been expelled or debarred from admission in any institution in the country on account of being found guilty of, abetting or being part of a conspiracy to promote, ragging; and further affirm that, in case the declaration is found to be untrue, I am aware that my admission is liable to be cancelled.

Declared this...... day of..... month of ...... year.

## Signature of deponent Verification

Verified that the contents of this affidavit are true to the best of my knowledge and no part of the affidavit is false and nothing has been concealed or misstated therein.  $V_{i} = \int_{-\infty}^{\infty} \int_{-\infty}^{\infty} \int_{$ 

Verified at (Place) ...... (Day) of ......(Year)

## Signature of deponent

| Solemnly | affirmed | and | signed | in   | my    | presence   | on  | this  | the                     | (Day) | of |
|----------|----------|-----|--------|------|-------|------------|-----|-------|-------------------------|-------|----|
|          | ••••     |     |        |      |       |            |     |       |                         |       |    |
| (Month)  |          |     |        | Zear | ) aft | er reading | the | conte | ents of this affidavit. |       |    |

## OATH COMMISSIONER

(The Affidavit form duly prepared in a non-judicial stamp paper of Rs.10/- and signed by 1st class Magistrate or Notary should be submitted by all the students on the day of reporting)

### **AFFIDAVIT BY PARENT / GUARDIAN**

I have, in particular, perused clause 4 of the Regulations and am aware as to what constitutes ragging.

1) I have also, in particular, perused clause 8 of the Regulations and am fully aware of the penal and administrative action that is liable to be taken against my ward in case he/she found guilty of or abetting ragging, actively or passively, or being part of a conspiracy to promote ragging.

2) I hereby solemnly aver and undertake that

- a. My ward will not indulge in any behavior or act that may be constituted as ragging under clause 4 of the Regulations.
- b. My ward will not participate in or abet or propagate through any act of commission or omission that may be constituted as ragging under clause 4 of the Regulations.

3) I hereby affirm that, if found guilty of ragging, my ward is liable for punishment according to clause 8 of the Regulations, without prejudice to any other criminal action that may be taken against my ward under any penal law or any law for the time being in force.

4) I hereby declare that my ward has not been expelled or debarred from admission in any institution in the country on account of being found guilty of, abetting or being part of a conspiracy to promote, ragging; and further affirm that, in case the declaration is found to be untrue, the admission of my ward is liable to be cancelled.

Declared this...... day of..... month of..... year.

#### Signature of deponent

| Name:              |  |
|--------------------|--|
| Address:           |  |
| Telephone/ Mobile: |  |

#### Verification

| Verified that the contents of this affidavit | are true to the best of my know | owledge and no part of the affidavit |
|----------------------------------------------|---------------------------------|--------------------------------------|
| is false and nothing has been concealed o    | or misstated therein.           |                                      |
| Verified at (Place)                          | on this the                     | (Day) of                             |
|                                              |                                 | •)                                   |
|                                              |                                 |                                      |

Signature of deponent Solemnly affirmed and signed in my presence on this the......(Day) of.....

(Month)..... (Year) after reading the contents of this affidavit.

## OATH COMMISSIONER

(The Affidavit form duly prepared in a non-judicial stamp paper of Rs.10/- and signed by 1st class Magistrate or Notary should be submitted by all the students on the day of reporting)

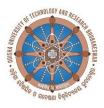

## **DECLARATION FOR NON-EMPLOYMENT**

| I, Mr./    | Ms./     | Mrs            |                 |                   | Son/        | Daughter/     | Wife      | of                |
|------------|----------|----------------|-----------------|-------------------|-------------|---------------|-----------|-------------------|
|            |          |                |                 | Village           | •••••       |               |           |                   |
| P.O        |          | P.S            |                 | Dist              |             |               |           |                   |
| PIN        |          | Sta            | te              |                   | ,           | a regular stu | ident of  | f 1 <sup>st</sup> |
| Semester   | M.Te     | ch./ M.Plan./  | MCA/ M.Sc./     | MBA (tick th      | ne appropr  | riate one) o  | of OUT    | ΓR,               |
| Bhubanes   | swar ac  | dmitted in the | e academic sess | sion              | _, do here  | by declare    | that, I   | am                |
| presently  | not en   | ployed in any  | Govt./ Public   | Sector/ Private ( | Organizatio | n, anywhere   | e, inside | e or              |
| outside th | ne state | of Odisha.     |                 |                   |             |               |           |                   |

Further, I do hereby undertake that, I shall not engage myself in any type of such employment scheme as declared above and/or any other admission process, during the tenure of my studentship at OUTR, Bhubaneswar.

I also undertake that, the above declaration submitted by me, is true to the best of my knowledge and belief. In case of any violation of the aforesaid declaration, my admission will be cancelled and my name will be struck-off from the Institution.

Signature of the student with date JEE Enrolment No.: Programme: M.Tech./M.Plan/MCA/M.Sc./MBA (Tick the appropriate one) Discipline/ Specialization: Phone/ Mobile No.: E. Mail Id:

Signature of Parent/ Guardian with date Phone/ Mob. No.:

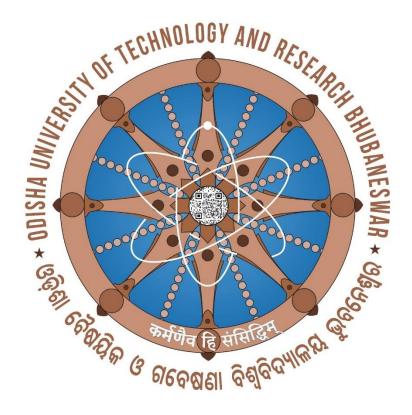

## WELCOME

TO

# FRESHER'S

SOP

SOP to fill up the information and make the payment, details as given below.

- 1. Browse the URL in browser (google chrome or mozilla firefox) i.e. <u>www.outr.ac.in</u>.
- 2. The web page now opened as given below.

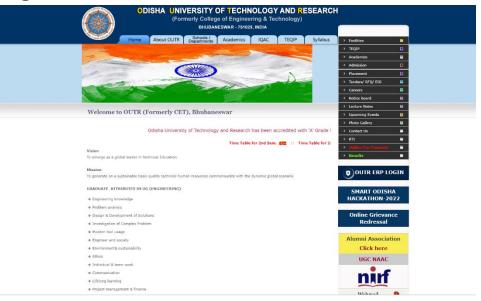

3. Then click on "OUTR ERP LOGIN"

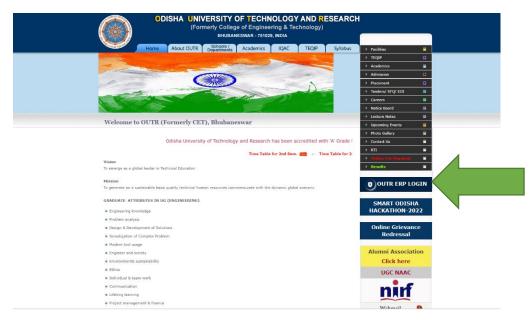

4. After click on OUTR ERP LOGIN the web page is opened for the ERP login as given below.

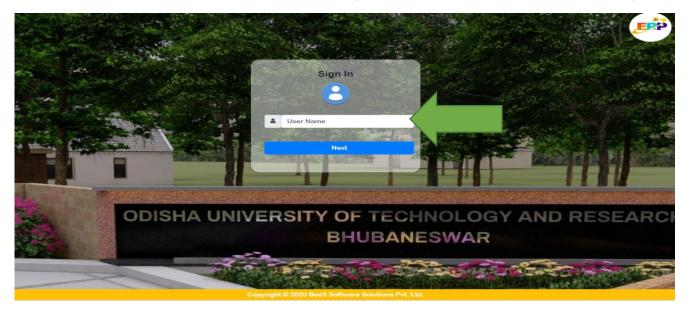

5. Enter your "User Name " and " Password ". Your username and password, both are same as your "JEE Main/OJEE APPLICATION NO" (12 DIGIT) then click on next button and the web page is opened as given below.

| Odisha University of Technology and Research 🛛 😢 |               |                      |                  |                |                     |                  |                      |                 |             |
|--------------------------------------------------|---------------|----------------------|------------------|----------------|---------------------|------------------|----------------------|-----------------|-------------|
|                                                  |               |                      |                  | l.             | Velcome to OUTR ERP | - Campus Automat | on Software: Click o | n any of the Mo | dules to St |
| 📤 @ Office 🗸                                     | 🞓 Academics 🗸 | 🗎 Examination Cell 🗸 | 🗎 Library 🗸      | 🚉 Placements 🛩 | 💥 Utilities 🗸       |                  |                      |                 |             |
|                                                  |               |                      | Your Latest Atte | endance is:    |                     |                  |                      |                 |             |
| Not<br>Date & Time                               | ifications    | Subject              | Narration        | Fil            | Status              |                  |                      |                 |             |
| Date & Time                                      | Notifiedby    | subject              | Narration        | Fil            | Status              |                  |                      |                 |             |
| ToDay's T                                        | ime Table     |                      |                  |                |                     |                  |                      |                 |             |
| View Full Time Table                             |               |                      |                  |                |                     |                  |                      |                 |             |
| Subject Wis                                      | e Attendance  |                      |                  |                |                     |                  |                      |                 |             |
| Date wise                                        | Attendance    |                      |                  |                |                     |                  |                      |                 |             |

6. After login you are able to see your "Name and OJEE application number " at top right corner.

| Odisha               | University of Te | chnology and Res                                                | earch           |                |                      | WELCOME SHAKTI P     | RASAD SINGH ( 631230107573 ) | i 🖻 🧹         |
|----------------------|------------------|-----------------------------------------------------------------|-----------------|----------------|----------------------|----------------------|------------------------------|---------------|
|                      |                  |                                                                 |                 | w              | elcome to OUTR ERP - | Campus Automation So | ftware: Click on any of the  | Modules to St |
| 🔥 @ Office 🗸         | 🞓 Academics 🗙    | earrow Examination Cell  in  in  in  in  in  in  in  in  in  in | 🗎 Library 🗸     | 🚨 Placements 🗸 | 🗙 Utilities 🗸        |                      |                              |               |
|                      |                  |                                                                 |                 |                |                      |                      |                              |               |
|                      |                  |                                                                 | Your Latest Att | endance is:    |                      |                      |                              |               |
|                      |                  |                                                                 |                 |                |                      |                      |                              |               |
|                      | tifications      |                                                                 |                 |                |                      |                      |                              |               |
| Date & Time          | Notifiedby       | Subject                                                         | Narration       | File           | Status               | *<br>•               |                              |               |
| ToDay's              | Time Table       |                                                                 |                 |                |                      |                      |                              |               |
| View Full Time Table |                  |                                                                 |                 |                |                      |                      |                              |               |
| Subject Wis          | se Attendance    |                                                                 |                 |                |                      |                      |                              |               |
| Datawing             | Attendence       |                                                                 |                 |                |                      |                      |                              |               |
| Date wise            | Attendance       |                                                                 |                 |                |                      |                      |                              |               |

7. Then click on " Office " tab at top left.

| Odish                | a University of T | echnology and Res    | earch           |                |                    | WELCOME S        | HAKTI PRASAD SINGH ( 63123010 | 7573)        |           |
|----------------------|-------------------|----------------------|-----------------|----------------|--------------------|------------------|-------------------------------|--------------|-----------|
|                      |                   |                      |                 | W              | elcome to OUTR ERP | - Campus Automat | ion Software: Click on any    | of the Modul | les to St |
| 📤 @ Office 🗸         | 😁 Academics 🗸     | 💼 Examination Cell 🗸 | 💼 Library 🗸     | 🚢 Placements 🗸 | 💥 Utilities 🗸      |                  |                               |              |           |
|                      | <b>`</b>          |                      | Your Latest Att | endance is:    |                    |                  |                               |              |           |
| Ν                    | otifications      |                      |                 |                |                    |                  |                               |              |           |
| Date & Time          | Notifiedby        | Subject              | Narration       | File           | Status             | <u> </u>         |                               |              |           |
| ToDay                | Time Table        |                      |                 |                |                    |                  |                               |              |           |
| View Full Time Table |                   |                      |                 |                |                    |                  |                               |              |           |
| Subject V            | ise Attendance    |                      |                 |                |                    |                  |                               |              |           |
| Date wi              | e Attendance      | _                    |                 |                |                    |                  |                               |              |           |

8. Then Click on "My Information Editing ".

| Odis                                                       | ha University of T      | echnology and Res          | earch                |                |               | WELCOME | 5HAKTI PRASAD SINGH ( 631230107573 ) | i |  |
|------------------------------------------------------------|-------------------------|----------------------------|----------------------|----------------|---------------|---------|--------------------------------------|---|--|
| pus Automation S                                           | oftware: Click on any o | f the Modules to Start wit | n your OUTR ERP Solu | tions          |               |         |                                      |   |  |
| 📤 @ Office 🗸                                               | 🕿 🌶 ademics 🗸           | 💼 Examination Cell 🗸       | 💼 Library 🗸          | 🚢 Placements 🛩 | 🗙 Utilities 🗸 |         |                                      |   |  |
| My Information - Editing                                   |                         |                            |                      |                |               |         |                                      |   |  |
| Online Fee Payment<br>University Fee Receipt<br>Generation |                         | _                          | Your Latest Att      | endance is:    |               |         |                                      |   |  |
|                                                            | Notifications           |                            |                      |                |               |         |                                      |   |  |
| Date & Time                                                | Notifiedby              | Subject                    | Narration            | File           | Status        | *       |                                      |   |  |
|                                                            |                         |                            |                      |                |               | -       |                                      |   |  |
| ТоДау                                                      | 's Time Table           |                            |                      |                |               |         |                                      |   |  |
| View Full Time Table                                       |                         |                            |                      |                |               |         |                                      |   |  |
| Subject \                                                  | Vise Attendance         |                            |                      |                |               |         |                                      |   |  |
| Date w                                                     | se Attendance           |                            |                      |                |               |         |                                      |   |  |

9. Then your My Information Editing page is opened like below, for fill-up the details about

|                                                                     |                                             | Welcome to OUTR ERP - Campus Automat        | on Software: Click on any of the Modules to Sta | art with your OUTR ERP S | Solutions                                         |                             |           |
|---------------------------------------------------------------------|---------------------------------------------|---------------------------------------------|-------------------------------------------------|--------------------------|---------------------------------------------------|-----------------------------|-----------|
| ly Information - Editing<br>ou are Here : @Office >> My Information | - Editing                                   |                                             |                                                 |                          |                                                   |                             |           |
| Reg No:* Admin<br>631230107573 63123                                | No: Roll No:<br>631230107573                | Name:"<br>SHAKTI PRASAD SINGH               | Program:*<br>M.Plan                             | Branch:*<br>Planning 🖌   | SubBranch:                                        | Sem:*<br>1st Semester       | ~         |
| Admission Details Communicatio                                      | n Details Qualification Details Certificate | Details Certificate Upload Identity Details |                                                 |                          |                                                   |                             |           |
|                                                                     | Allotment Details                           |                                             | Personal details                                |                          | Photo &                                           | Signature                   | Biometrie |
| Batch:*<br>2023 - 2024                                              | Year of Join:*                              | V DOB:* 15/08/2000                          | Gender:*                                        | ~                        |                                                   |                             |           |
| Admission Date:*<br>15/08/2023                                      | Lateral Entry:<br>No                        | Father Name:*                               | Father Occupation:                              |                          | Choose                                            | e File No file chosen       | Biometrie |
| Autonomous Batch:<br>No                                             | Spot Admission:                             | Mother Name:*                               | Mother Occupation:                              |                          |                                                   | ad Photo With jpeg Format   |           |
| Admission Category:<br>-SELECT-                                     | Admission Type:<br>Regular                  | Parent Annual Inco                          | -SELECT-                                        | ~                        | And Size 30KB With Pixel 2                        | J0x280                      | Biometrie |
| Other Admission Type:<br>-SELECT-                                   | V No                                        | Blood Group:* -SELECT- Mother Tounge:*      | Religion:* -SELECT-                             | ~                        | Choose File No file chosen                        |                             |           |
| Caste Category:*                                                    | ~                                           | -SELECT-                                    | ~                                               |                          | Upload Sign* Upload<br>Size 30KB With Pixel 200x2 | d Sign With jpeg Format And |           |
| -SELECT-                                                            | v                                           |                                             | Qualified Previous Exam Details                 |                          |                                                   | -                           |           |
|                                                                     |                                             | Test:                                       | Test Reg No:                                    |                          | Dayschol                                          | ar or Hostel                |           |
|                                                                     |                                             | Rank:                                       | Study Duration                                  |                          | Student status:                                   |                             |           |
|                                                                     |                                             | 0                                           | 2023                                            | 2025 ~                   | Dayscholar                                        | ~                           |           |

10. Now you have to fill-up the details and upload the certificate " TAB " wise one by one. "Admission Details, Communication Details, Qualification Details, Certificate Details,

Identity Details". In the TAB "  $\star$  " marks are mandatory field and must be filled up.

| 🔊 Odisha                                                 | a Univer             | sity of Teo                                  | hnology an             | d Research                                 |                                    |                      |                                                | WELCOME SHAKTI PRASAD | SINGH ( 631230107573 ) | <b>i</b>   |
|----------------------------------------------------------|----------------------|----------------------------------------------|------------------------|--------------------------------------------|------------------------------------|----------------------|------------------------------------------------|-----------------------|------------------------|------------|
| formation - Editi<br>re Here : @Office >:                | •                    | tion - Editing                               |                        |                                            |                                    |                      |                                                |                       | <b>Save</b>            | G Ba       |
|                                                          | dmin No:<br>53123010 | Roll No:<br>63123010                         | Name:*<br>SHAKTI PRASA | D SINGH                                    | Program:*<br>M.Plar 🗸              | Branch:*<br>Planni ➤ | SubBranch:                                     | Sem:*<br>1st Semester | ~                      |            |
| Admission Details                                        | Communic             |                                              | Qualification Details  |                                            | te Upload Ident                    | ity Details          | Photo &                                        | Signature             | Biometrie              | : Details  |
| Batch:*<br>2023 - 2024<br>Admission Date:*<br>15/08/2023 | ~                    | Year of Join:*<br>2023<br>Lateral Entry:     | ~                      | DOB:* 15/08/2000 Ims<br>Father Name:*      | Gender:*<br>Male<br>Father Occupat | ►<br>ion:            |                                                |                       |                        | Biometric1 |
| Autonomous Batch<br>No<br>Admission Catego               | ~                    | No<br>Spot Admission<br>No<br>Admission Type | ~                      | Patier Mother Name:* Parent Annual Income: | Mother Occupa                      | tion:                | Choose File N<br>Upload Pho<br>Photo With jpeg | to* Upload            |                        | Biometric2 |
| -SELECT-<br>Other Admission T                            | <b>~</b><br>Гуре:    | Regular<br>Hostel Willingne                  | ✓                      | Blood Group:*                              | -SELECT-                           | ~                    | Size 30KB With                                 |                       |                        |            |

- 11. First click on "Admission Details\*" Tab. Now fill-up the details in this tab:
  - a. In "Allotment Details", "Hostel Willingness " if you are interested to stay in the hostel of OUTR then click on "YES" otherwise "No".
  - **b. "Caste Category**\*" Chose from drop and down menu, as per your caste.
  - c. In "Personal Details", Check your "Date of Birth\*, Gender\*" if wrong correct it. Fil-up the "Father Name\*, Father Occupation, Mother Name\*, Mother Occupation, Parent Annual Income, Nationality\*(From drop and down) menu, Blood Group\* (From drop and down) menu, Religion\*(From drop and down) menu, Mother Tounge\*(From drop and down) menu.
  - d. In "Photo & Signature", Now "Upload Photo" the Resent Passport size scan photo (Which was used for Examination, Identity Card and if any other requirement during study period at OUTR) and "scan signature" (Which was used for Identity Card and if any other requirement during study period at OUTR).
     Both should be "within 30KB and Pixel size should be 200 X 260, in JPG or JPEG file only"
  - **e.** no need to fill-up the "Biometric details"

| Allotment Details                                                                                                    | Pe                                                 | rsonal details                                                                                                | Photo & Signature                                                                  | Biometric Details |
|----------------------------------------------------------------------------------------------------|----------------------------------------------------|----------------------------------------------------------------------------------------------------|------------------------------------------------------------------------------------|-------------------|
| Batch:*     Year of Join:*       2023 - 2024     2023       Admission Date:*     Lateral Entry:       15/08/2023     No       Autonomous Batch:     Spot Admission: | DOB:* 15/08/2000                                   | Gender:*<br>Male<br>Father Occupation:<br>Mother Occupation:                                                  | Choose File No file chosen                                                         | Biometric1        |
| No     No       Admission Category:     Admission Type:       -SELECT-     Regular       Other Admission Type:     Hostel Willingness:*       -SELECT-     No       | Parent Annual Income:<br>Blood Group:*<br>-SELECT- | Nationality:*<br>-SELECT-<br>Religion:*<br>-SELECT-                                                           | Upload Photo* Upload Photo<br>With jpeg Format And Size 30KB With<br>Pixel 200x260 | Biometric2        |
| Caste Category:*                                                                                                    | Mother Tounge:*<br>-SELECT-<br>Qualified P         | Yrevious Exam Details                                                                                         | Choose File No file chosen                                                         |                   |
|                                                                                                    | Test:<br>JEE<br>Rank:<br>0                         | <ul> <li>Test Reg No:</li> <li>0</li> <li>Study Duration</li> <li>2023 2025 </li> <li>Refresh Year</li> </ul> | Dayscholar or Hostel Student status: Dayscholar                                    |                   |

## **12.** Now we complete the "Admission Details" tab and its look like below image.

| Reg No:*         Admin No:           63123010757:         63123010757: | Roll No:     Name:*       63123010757:     SHAKTI PRASAD S | INGH                                                    | Program:* Branch:*<br>M.Plan ¥ Planning ¥                          | SubBranch: Sem:*                                                              | ~                 |
|------------------------------------------------------------------------|------------------------------------------------------------|---------------------------------------------------------|--------------------------------------------------------------------|-------------------------------------------------------------------------------|-------------------|
| Admission Details Communication De                                     | etails Qualification Details Certificate Deta              | ils Certificate Upload Identity Deta                    | ils                                                                |                                                                               |                   |
| Allotme                                                                | ent Details                                                | Perso                                                   | onal details                                                       | Photo & Signature                                                             | Biometric Details |
| Batch:* 2023 - 2024 Admission Date:*                                   | Year of Join:*<br>2023 ✔<br>Lateral Entry:                 | DOB:* 2/06/1990 5                                       | Gender:* Male Father Occupation:                                   |                                                                               | Biometric1        |
| 15/08/2023<br>Autonomous Batch:<br>No 🗸                                | No   Spot Admission: No   Administration                   | Raghu Prasad Singh<br>Mother Name:*<br>Hiramani Chand   | Farmer<br>Mother Occupation:<br>House Wife                         | Choose File No file chosen                                                    |                   |
| Admission Category:<br>-SELECT-  Other Admission Type:<br>-SELECT-  V  | Admission Type:<br>Regular<br>Hostel Willingness:*<br>No   | Parent Annual Income:<br>1800000<br>Blood Group:*<br>B+ | Nationality:* Indian Religion:* Hinduism                           | jpeg Format And Size 30KB With Pixel 200x260                                  | Biometric2        |
| Caste Category.*                                                       |                                                            | Mother Tounge:*<br>ODIA ~                               |                                                                    | Choose File No file chosen                                                    |                   |
|                                                                        |                                                            | Qualified Pre                                           | vious Exam Details                                                 | Upload Sign* Upload Sign With jpeg<br>Format And Size 30KB With Pixel 200x260 |                   |
|                                                                        |                                                            | Test:<br>JEE ✓<br>Rank:<br>0                            | Test Reg No:<br>0<br>Study Duration<br>2023 2025 V<br>Refresh Year | Dayscholar or Hostel Student status: Dayscholar                               |                   |

## **13.** Now fill-up the second tab "Communication Details" do as given below.

- a. In "Phone & Email Details" fill-up the "Land Line" number if available, "Parent Mobile No\*" must be given, "Student Whatsapp Mobile No\*" must be given, "Parent Email" if available, "Student Email\*" must be given, "Student alt Email\*" if available now its complete
- b. In "Correspondence Address" fill-up the "Door No\*, Street\*, Area (Village)\*, Block\*, State\*, District\*, Pin\*" all fields are mandatory fields so it must be filled up. if you want click on "Merge Correspondence Address" otherwise ignore this.
- c. In "Permanent Address" if your "Correspondence Address" is same as "Permanent Address" then click on box "same as Correspondence Address " and after clicking its automatically pull from Correspondence Address. If not fill-up the "Door No\*, Street\*, Area (Village)\*, Block\*, State\*, District\*, Pin\*" all fields are mandatory fields so it must be filled up. if you want click on "Merge Correspondence Address" other wise ignore this.

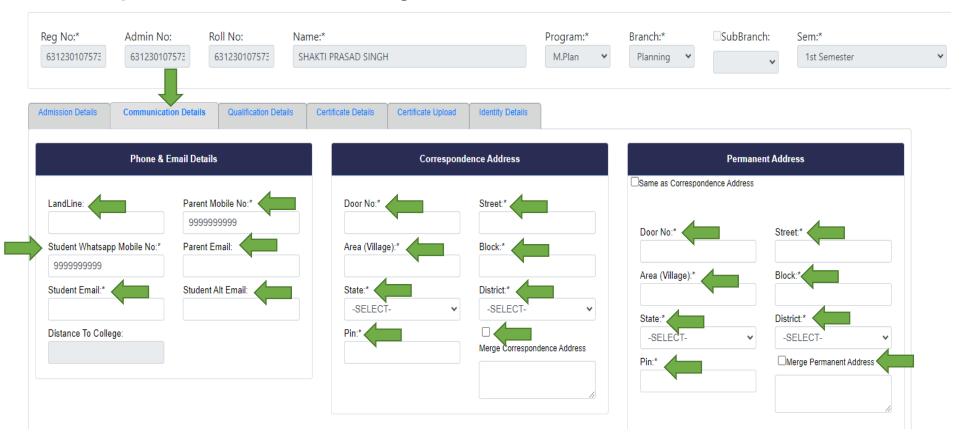

## **14.** Now the **"Communication Details**" tab is completed and its look as shown below:

|                      | dmin No:<br>631230107573 | Roll No:<br>631230107573    | Name:*<br>SHAKTI PF | RASAD SINGH                 |                    |                        | Program:*<br>M.Plan | * | Branch:*<br>Planning V        | SubBranch:      | Sem:* 1st Semester      |   |
|----------------------|--------------------------|-----------------------------|---------------------|-----------------------------|--------------------|------------------------|---------------------|---|-------------------------------|-----------------|-------------------------|---|
| dmission Details Co  | ommunication Detail      | Is Qualification Det        | ails Certifi        | cate Details                | Certificate Upload | Identity Details       |                     |   |                               |                 |                         |   |
|                      | Phone & Email De         | etails                      |                     |                             | Correspon          | lence Address          |                     |   |                               | Permanen        | t Address               |   |
| LandLine:            |                          | ent Mobile No:*<br>12345678 |                     | Door No:*                   |                    | Street:*<br>Bhubaneswa | r                   |   | Same as Corresp               | ondence Address |                         |   |
| Student Whatsapp Mot |                          | ent Email:<br>gdf@gmail.com |                     | Area (Village)<br>Nayapalli | :*                 | Block:*                |                     |   | Door No:*                     |                 | Street.* Bhubaneswar    |   |
| Student Email:*      |                          | lent Alt Email:             |                     | State:*                     | ~                  | District:*             |                     | ~ | Area (Village):*<br>Nayapalli |                 | Block:* Khurda          |   |
| Distance To College: |                          |                             |                     | Pin:*                       |                    | Merge Corres           |                     |   | State:*<br>Odisha             | ~               | District:*<br>Khordha ~ | , |
|                      |                          |                             |                     | 751029                      |                    | D<br>102,Bhubane       | swar,Nayap          | • | Pin:* 751029                  |                 | Merge Permanent Address |   |

15. AFTER FILL-UP THE TWO TAB "Admission Details" & "Communication Details" CLICK ON SAVE BUTTON IN RIGHT TOP TO SAVE THE DATA FILLED UP AS SHOWN BELOW. If all data are filled correctly as per requirement then you able to see a **RED COLOUR** message on top that "Record Saved" or else an error message will be shown accordingly modify the data in the said field and then save till the "Record Saved" message shown.

|                                                                                                |                                                                                               |                                                                          |                                                                                              | Welcon                                                                             | ne to OUTR ERP - Campus Automation                                   | n Software: Click on an |
|------------------------------------------------------------------------------------------------|-----------------------------------------------------------------------------------------------|--------------------------------------------------------------------------|----------------------------------------------------------------------------------------------|------------------------------------------------------------------------------------|----------------------------------------------------------------------|-------------------------|
| ormation - Editing<br>Here : @Office >> My Inform                                              | ation - Editing                                                                               | Recor                                                                    | d Saved                                                                                      |                                                                                    |                                                                      | Save 🕞 1                |
| eg No:* Admin<br>531230107573 631230                                                           |                                                                                               | Name:*<br>SHAKTI PRASAD SINGH                                            | Program:*<br>M.Plan                                                                          | Branch:* SubB<br>Planning V                                                        | Branch: Sem:*                                                        | · 1                     |
| mission Details Communi                                                                        | cation Details Qualification De                                                               | tails Certificate Details Certificate Uploa                              | d Identity Details                                                                           |                                                                                    |                                                                      |                         |
|                                                                                                |                                                                                               |                                                                          |                                                                                              |                                                                                    |                                                                      |                         |
| Phone                                                                                          | & Email Details                                                                               | Corres                                                                   | pondence Address                                                                             |                                                                                    | Permanent Address                                                    |                         |
|                                                                                                |                                                                                               |                                                                          | -                                                                                            | P                                                                                  |                                                                      |                         |
|                                                                                                | Parent Mobile No:*                                                                            | Door No:*                                                                | Street.*                                                                                     | Same as Correspondence Ac                                                          | ddress                                                               |                         |
| LandLine:                                                                                      | Parent Mobile No:*<br>8976543456                                                              | Door No:*                                                                | Street:*<br>Odisha University of Techno                                                      | Same as Correspondence Ac                                                          | ddress<br>Street.*                                                   |                         |
| LandLine:<br>Student Whatsapp Mobile No:                                                       | Parent Mobile No:*<br>8976543456<br>Parent Email:                                             | Door No.*<br>1<br>Area (Village).*                                       | Street.*<br>Odisha University of Techno<br>Block:*                                           | Same as Correspondence Ad                                                          | ddress<br>Street.*<br>Odisha University of Techno                    |                         |
| LandLine:<br>Student Whatsapp Mobile No:<br>6756453423                                         | Parent Mobile No.*<br>8976543456<br>Parent Email:<br>sajjkbjc@gmail.com                       | Door No.*<br>1<br>Area (Village).*<br>BBSR                               | Street *<br>Odisha University of Techno<br>Block.*<br>Basta                                  | Door No.*  1 Area (Village).*                                                      | ddress<br>Street.*<br>Odisha University of Techno<br>Block.*         |                         |
| LandLine:<br>Student Whatsapp Mobile No:<br>6756453423<br>Student Email:*                      | Parent Mobile No:*<br>8976543456<br>Parent Email:<br>sajjkbjc@gmail.com<br>Student Alt Email: | Door No.*<br>1<br>Area (Village).*<br>BBSR<br>State.*                    | Street.*<br>Odisha University of Techno<br>Block.*<br>Basta<br>District.*                    | Door No.* 1 Area (Village).* BBSR                                                  | ddress<br>Street*<br>Odisha University of Techno<br>Block.*<br>Basta |                         |
| LandLine:<br>Student Whatsapp Mobile No:<br>6756453423<br>Student Email.*<br>dhfdjsh@gmail.com | Parent Mobile No.*<br>8976543456<br>Parent Email:<br>sajjkbjc@gmail.com                       | Door No.*<br>1<br>BBSR<br>State.*<br>Odisha                              | Street*<br>Odisha University of Techno<br>Block*<br>Basta<br>District.*<br>V Koraput V       | Same as Correspondence Ad<br>Door No.*<br>1<br>Area (Village).*<br>BBSR<br>State.* | Street * Odisha University of Techno Block* Basta District.*         |                         |
| LandLine:<br>Student Whatsapp Mobile No:<br>6756453423<br>Student Email:*                      | Parent Mobile No:*<br>8976543456<br>Parent Email:<br>sajjkbjc@gmail.com<br>Student Alt Email: | Door No."<br>1<br>Area (Village)."<br>BBSR<br>State."<br>Odisha<br>Pin." | Street*<br>Odisha University of Techno<br>Block*<br>Basta<br>District*<br>Koraput<br>Koraput | Door No.* 1 Area (Village).* BBSR                                                  | ddress<br>Street*<br>Odisha University of Techno<br>Block.*<br>Basta |                         |
| LandLine:<br>Student Whatsapp Mobile No:<br>6756453423<br>Student Email.*<br>dhfdjsh@gmail.com | Parent Mobile No:*<br>8976543456<br>Parent Email:<br>sajjkbjc@gmail.com<br>Student Alt Email: | Door No.*<br>1<br>BBSR<br>State.*<br>Odisha                              | Street*<br>Odisha University of Techno<br>Block*<br>Basta<br>District.*<br>V Koraput V       | Same as Correspondence Ad<br>Door No.*<br>1<br>Area (Village).*<br>BBSR<br>State.* | Street * Odisha University of Techno Block* Basta District.*         |                         |

## **16.** Now fill-up the third tab "Qualification Details", do as given below.

a. In "Qualification Name" select from drop down menu, write the "Institution" name, write the "Institution address", Select the "Medium" from drop down menu, write the "Percentage", write the "Division" & select the pass out "Year" from drop down menu and click on "ADD" button too add the details and after adding you able to see at down box AS PER YOUR QUALIFICATION DETAILS.

| Reg No:   | .*      | Admin No:             | Roll No:        | Name:*              | Program:* | Branch:*   | SubBranch: | Sem:*         |              |          |           |
|-----------|---------|-----------------------|-----------------|---------------------|-----------|------------|------------|---------------|--------------|----------|-----------|
| 631230    | 0107573 | 631230107573          | 631230107573    | SHAKTI PRASAD SINGH | M.Plan 🗸  | Planning 👻 | ~          | 1st Seme      | ester        |          | ~         |
| Admission | Details | Communication Details | Qualification D |                     | dium:     | Percentage | Division:  | Year:         |              |          |           |
| -SEL      | LECT-   | Ţ                     |                 |                     | SELECT-   |            |            | 202           | 23           | AD       | D         |
| -SEL      |         | alification           | Instit          |                     | SELECT-   |            |            | 202<br>Medium | 23 •<br>Perc | Division | D<br>Year |
|           |         | alification           | Instit          |                     |           |            |            |               |              |          |           |

## **17.** Now the **"Qualification Details"** tab is completed and its look as shown below:

| Reg N<br>6312 | lo:*<br>30107573 | Admin No:<br>631230107573 | Roll No:<br>631230107573 | Name:*<br>SHAKTI PRASAD SINGH                           | Program:*           | Branch:*<br>Planning 🗸 | SubBranch: | Sem:*<br>1st Seme | ester |          | ~    |   |
|---------------|------------------|---------------------------|--------------------------|---------------------------------------------------------|---------------------|------------------------|------------|-------------------|-------|----------|------|---|
| Admissi       | on Details       | Communication Details     | Qualification Def        | alls Certificate Details Certificate Upload Identity De | alis                |                        |            |                   |       |          |      |   |
|               | ification Na     | ame:<br>V                 | Institution:             | Institution Address:                                    | ledium:<br>-SELECT- | Percentage:            | Division:  | Year:             | 3     |          | DO   |   |
|               | G                | alification               | Institut                 | on In                                                   | stitution Address   |                        |            | Medium            | Perc  | Division | Year | - |
| Select        | Delete 1         | 0th CBSE                  | GRT                      | к                                                       | urda Bhubaneswar    |                        |            | English           | 90    | 1        | 2019 | 1 |
| Select        | Delete 1         | 2th                       | UTU                      | В                                                       | ubaneswar           |                        |            | English           | 98    | 1        | 2021 |   |
|               |                  |                           |                          |                                                         |                     |                        |            |                   |       |          |      |   |

- **18.** Now in Fourth tab "Certificate Details" NOTHING TO DO IN THIS TAB.
- **19.** Now fill-up the Fifth tab "Certificate Upload" and do as given below.
  - a. Now click on Certificate "drop down menu" and chose the certificate, then click on "Chose File" from your device to add the certificate and click on "ADD" button to add the certificate one by one after adding the certificate must be click on "Save all Certificate".

| 631230107573        | 631230107573          |                       | SHAKTI PRASAD SING  | н                  |                  | Program:*<br>M.Plan | ~ | Branch:*<br>Planning | ~ | SubBranch: | Sem:*<br>1st Semester |  |
|---------------------|-----------------------|-----------------------|---------------------|--------------------|------------------|---------------------|---|----------------------|---|------------|-----------------------|--|
|                     |                       | 631230107573          | SHAKII PRASAD SING  | 11                 |                  | WiFian              |   | Flaming              |   | ~          | ist semester          |  |
| Admission Details   | Communication Details | Qualification Details | Certificate Details | Certificate Upload | Identity Details |                     |   |                      |   |            |                       |  |
|                     |                       |                       |                     |                    |                  |                     |   |                      |   |            |                       |  |
| Certificate:        | Browser:              | File No file          |                     |                    |                  |                     |   |                      |   |            |                       |  |
| B.TECH CERTIF       |                       |                       |                     |                    |                  |                     |   |                      |   |            |                       |  |
| SNo Certificate Nan | me File Upload        |                       |                     |                    |                  |                     |   |                      |   |            |                       |  |
|                     |                       |                       |                     |                    |                  |                     |   |                      |   |            |                       |  |
|                     |                       |                       |                     | 1                  |                  |                     |   |                      |   |            |                       |  |

20. Now we complete the "Certificate Upload" tab and its look like below image and showing message in RED COLOUR certificate uploaded successfully.

|              | nation - Editi<br>re : @Office >: | ng<br>> My Information - Ed  | liting                   |                             | Certifica          | ites Uploaded    | Successfully.         |                        |            |                       | Save | 🕩 Bao |
|--------------|-----------------------------------|------------------------------|--------------------------|-----------------------------|--------------------|------------------|-----------------------|------------------------|------------|-----------------------|------|-------|
| Reg  <br>631 | No:*<br>230107573                 | Admin No:<br>631230107573    | Roll No:<br>631230107573 | Name:*<br>SHAKTI PRASAD SIN | GH                 |                  | Program:*<br>M.Plan ¥ | Branch:*<br>Planning 🗸 | SubBranch: | Sem:*<br>1st Semester | ~    |       |
|              | sion Details                      | Communication Detail         |                          | Certificate Details         | Certificate Upload | Identity Details |                       |                        |            |                       |      |       |
|              | 2 CERTIFICA                       |                              | ose File No file         |                             |                    |                  |                       |                        |            |                       |      |       |
|              | 2 CERTIFICA                       | TE V Choo<br>ame File Upload | ose File No file         |                             | 1                  |                  |                       |                        |            |                       |      |       |
| +            | 2 CERTIFICA                       | TE Choo<br>ame File Upload   | f                        |                             | _                  |                  |                       |                        |            |                       |      |       |

## 21. Now fill-up the Sixth tab "Identity Details" and do as given below.

- a. In "Identification Marks" write the mark 1 & 2,
- **b.** Give the "Bank Details" if you want.
- **C.** In "Personal identity details" "AADHAR NO" must be given other fields are optional may or may not fillup.
- d. In "Fee Reimbursement-Reference Details" is for officials of OUTR nothing to do.
- e. IN "Aadhar Details of Parents" if you want.

| Reg No:*<br>631230107573 | Admin No:<br>631230107573 | Roll No:<br>631230107573 | Name:* SHAKTI PRASAD | SINGH                    | Program:*<br>M.Plan ¥  | Branch:*<br>Planning ¥ | SubBranch: | Sem:* 1st Semester                |
|--------------------------|---------------------------|--------------------------|----------------------|--------------------------|------------------------|------------------------|------------|-----------------------------------|
| Admission Details        | Communication Details     | Qualification Details    | Certificate Detai    | s Certificate Upload Ide | ntity Details          |                        |            |                                   |
|                          | Identificatio             | n Marks                  |                      | Per                      | sonal Identity Details |                        | Fee        | e Reimbursement-Reference Details |
| Identification Mark      | <b>s 1</b> :              | Identification Mark 2:   |                      | Ration Card No:          | Passport No:           |                        | Fresh ID:  | Ren.1 ID:                         |
|                          |                           |                          |                      | Driving Licence No:      | Aadhar No:             |                        | Ren.2 ID:  | Ren.3 ID:                         |
|                          | Bank De                   | tails                    |                      | Voter ID :               | PAN Card No:           |                        | Ren Name:  |                                   |
| Bank Account No:         |                           | Bank Name:               | ~                    | Other Id Name:           | Other Id No:           |                        |            |                                   |
| Bank Branch:             |                           | IFSC Code:               | ~                    |                          |                        |                        |            | Aadhar Details of Parents         |
|                          |                           |                          |                      |                          |                        |                        | Father No: | Mother No:                        |
|                          |                           |                          |                      |                          |                        |                        |            |                                   |

22. After Fill-up all the tabs click on "Save" button, which was at right side top corner as shown below if all data are filled up correctly as per requirement then you able to see a RED COLOUR message on top that "Record Saved". Then click on the "Back" button for back to home page.

|                          |                                  |                                    |                             | Welc               | ome to OUTR E    | RP - Campus Auto      | mation Software        | e: Click on any of th | e Modules to Start with you    | r OUTR ERP Solutions |
|--------------------------|----------------------------------|------------------------------------|-----------------------------|--------------------|------------------|-----------------------|------------------------|-----------------------|--------------------------------|----------------------|
| Information - Edi        | ting<br>>> My Information - Edit | ing                                |                             | Record             | Saved            |                       |                        |                       |                                | Save 🗭               |
| Reg No:*<br>631230107573 | Admin No:<br>631230107573        | Roll No:<br>631230107573           | Name:*<br>SHAKTI PRASAD SIN | GH                 |                  | Program:*<br>M.Plan ¥ | Branch:*<br>Planning 🗸 | SubBranch:            | Sem:*<br>1st Semester          | v                    |
| Admission Details        | Communication Details            | Qualification Details              | Certificate Details         | Certificate Upload | Identity Details |                       |                        |                       |                                |                      |
|                          | Identificatio                    | n Marks                            |                             |                    | Personal Identit | y Details             |                        | F                     | ee Reimbursement-Reference Det | ails                 |
| Identification Ma        | rk 1 <sup>.</sup>                | Identification Mark 2 <sup>.</sup> |                             | Ration Card No:    | P                | assport No:           |                        | Fresh ID <sup>.</sup> | Ren 1 ID <sup>.</sup>          |                      |

# NOW THE "My Information Editing" WORK IS SUCESSFULLY COMPLETED, THEN MOVE FOR THE PAYMENT SECTION.

## 23. Now we are in home page of ERP. Click on "Office", then "Online Fee Payment".

| Odisha                                                                                 | University of Te | chnology and Rese    | arch             |                |                    |                   | WELCO                | ME SHAKTI PRASAD SINGH ( ( | 531230107573) | i       |       |
|----------------------------------------------------------------------------------------|------------------|----------------------|------------------|----------------|--------------------|-------------------|----------------------|----------------------------|---------------|---------|-------|
|                                                                                        |                  |                      |                  | Welcome        | to OUTR ERP - Camp | ous Automation So | oftware: Click on an | y of the Modules to St     | art with your | OUTR ER | P Sol |
| 🔁 @ Office 🗸                                                                           | 😰 Academics 🗸    | 🗎 Examination Cell 🗸 | 🗎 Library 🗸      | 🚢 Placements 🛩 | 🔀 Utilities 🗸      |                   |                      |                            |               |         |       |
| My Information - Editing<br>Online Fee Payment<br>University Fee Receipt<br>Generation |                  |                      | Your Latest Atte | endance is:    |                    |                   |                      |                            |               |         |       |
|                                                                                        | ifications       |                      |                  |                |                    |                   | 1                    |                            |               |         |       |
| Date & Time                                                                            | Notifiedby       | Subject              | Narration        | File           | Status             | \$<br>~           |                      |                            |               |         |       |
| ToDay's T                                                                              | ime Table        |                      |                  |                |                    |                   |                      |                            |               |         |       |
| View Full Time Table                                                                   |                  |                      |                  |                |                    |                   |                      |                            |               |         |       |
| Subject Wis                                                                            | e Attendance     |                      |                  |                |                    |                   |                      |                            |               |         |       |
| Date wise                                                                              | Attendance       |                      |                  |                |                    |                   |                      |                            |               |         |       |

24. After click on "Online Fee Payment" the web page will be redirected to another payment page where you able to see the Fees details as given below (Which was already given). Click on " Make Payment" Button.

| Odish                                              | a University | of Technolog   | gy and Resear  | ch    |                                   |
|----------------------------------------------------|--------------|----------------|----------------|-------|-----------------------------------|
|                                                    |              |                |                |       |                                   |
| College Fee - Online I<br>You are Here : @Office > | -            | ne Fee Payment |                |       |                                   |
| Receipt Date:                                      | 19/08/2023   |                | Total Due Amou | nt    | Caste - GEN , Admn Type - Regular |
| Registration Fees:                                 |              | Hostel Fees:   |                | Fine: |                                   |
| 1                                                  |              | 0              |                | 0     |                                   |
| Grand Total Fees:                                  |              | Amount in Word | ds:            |       |                                   |
| 1                                                  |              | One Rupees     |                |       | Make Payment                      |

25. After click on "Make Payment" button "Type the Characters you seen in the Picture Box\*" Then click on "Go to Payment"

| Odish                                              | a University             | of Technology    | and Researc     | :h          |                         |   |
|----------------------------------------------------|--------------------------|------------------|-----------------|-------------|-------------------------|---|
|                                                    |                          |                  |                 |             | Welcome to OUTR ER      | P |
| College Fee - Online I<br>You are Here : @Office > | -                        | e Fee Payment    |                 |             |                         |   |
| Receipt Date:                                      | 19/08/2023               |                  | Total Due Amour | nt          | Caste - GEN , Admn Type | - |
| Registration Fees:                                 |                          | Hostel Fees:     |                 | Fine:       |                         |   |
| 1                                                  |                          | 0                |                 | 0           |                         |   |
| Grand Total Fees:                                  |                          | Amount in Words: |                 |             |                         |   |
| 1                                                  |                          | One Rupees       |                 |             |                         |   |
| Type the Characters you                            | seen in the Picture Box* | AUaP93           | AUaP93          | Can't Read? | Go to Payment           |   |

26. After click on "Go to Payment" button the web page will redirected to bank payment page as given below. You can pay through Credit card, Debit Card and also Net Banking. Fill-up the bank details and click on "Make Payment" button

| Payment Methods      |   | Cards                         | Merchant name<br>Odisha University of Technolog |
|----------------------|---|-------------------------------|-------------------------------------------------|
| Credit / Debit Cards | > | VISA () RuPay                 | and Research                                    |
| Net Banking          | > | Card Number                   | Order Id<br>REGULAR287499                       |
|                      |   | Expiration Date MM/YY CVV/CVC | Payment Amount                                  |
|                      |   | Card Holder Name              |                                                 |
|                      |   | Make Payment for ₹1           |                                                 |

27. After click on "Make Payment" button the web page will redirected to OTP page as per your BANK. "Enter OTP" at OTP box and click on "SUBMIT" button.

| VISA                      |                       | Canara Bank                                                                                                    |
|---------------------------|-----------------------|----------------------------------------------------------------------------------------------------|
| Merchant Details          |                       | Enter OTP                                                                                                    |
| Merchant Name             | CETBHUBANESW          |                                                                                                    |
| Date                      | Aug 19, 2023          | Successfully sent OTP to your registered mobile number X1XXXXX8XX7<br>Not your registered mobile number? Refresh here. |
| Card Number               | 4687 XXXX XXXX 5909   |                                                                                                    |
| Amount                    | ₹1.00                 | Enter OTP                                                                                                    |
| Not your contact details? | Contact Customer Care | Resend OTP                                                                                                    |
|                           |                       | SUBMIT                                                                                                    |
|                           |                       |                                                                                                    |

28. After click on "SUBMIT" button in few seconds, the page is like as given below if your payment is successful. Click on "View Receipt" to download the receipt.

| Odisha             | a University | of Technolog      | y and Research        | I               |               |                       |                         |                                  |
|--------------------|--------------|-------------------|-----------------------|-----------------|---------------|-----------------------|-------------------------|----------------------------------|
|                    |              |                   |                       |                 |               |                       |                         |                                  |
|                    |              | Transaction is su | iccessful. Payment of | f Rs: 1.00 towa | rds Regular F | ee is processed Succe | ssfully. Receipt No: 17 | 85, TransactionId:ZHMP1335968174 |
| Receipt Date:      | 19/08/2023   |                   | Total Due Amount      |                 |               |                       |                         |                                  |
| Registration Fees: |              | Hostel Fees:      |                       | Fine:           |               |                       |                         |                                  |
| 0                  |              | 0                 |                       | 0               |               |                       |                         |                                  |
| Grand Total Fees:  |              | Amount in Word    | s:                    |                 |               |                       |                         |                                  |
| 0                  |              |                   |                       |                 |               | Make Payment          | View Receipt            | Registration Report              |

29. The fee receipt can download from home page, for that click on "Office" and then click on "University Fee Receipt Generation" button as given below.

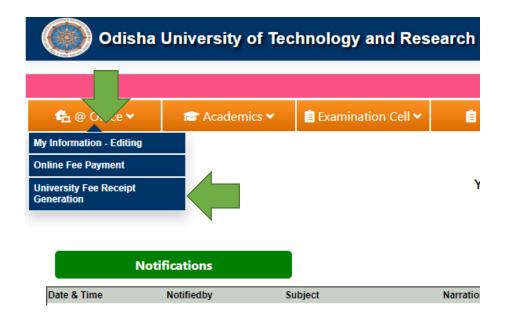

30. After click on "University Fee Receipt Generation", button click on "Show" button as given below to download the receipt.

| College Fee Rec    | eipt Generation                 |         |         |      |   |      |
|--------------------|---------------------------------|---------|---------|------|---|------|
| You are Here : @Of | fice >> College Fee Receipt Gen | eration |         |      |   |      |
| AcYear:*           | 2023 - 2024                     | ~       | RecNo:* | 1785 | ~ | Show |
|                    |                                 |         |         |      |   |      |
|                    |                                 |         |         |      |   |      |

**31.** Now the payment part also successfully completed receipt sample as given below. Take a print out of this copy and bring with you on reporting date at OUTR.

|                         |           | FEE                   | RECEIPT    |                       |
|-------------------------|-----------|-----------------------|------------|-----------------------|
| Registrati              | on No     | : 631230107573        | Date: 19/0 | 8/2023                |
| Semester                |           | : 1st Semester        |            |                       |
| Student N               | ame       | : SHAKTI PRASAD SINGH |            | and the second        |
| Parent Na               | me        | : Raghu Prasad Singh  |            | and the second second |
| Program                 |           | : M.PLAN              |            | 10000                 |
| Branch                  |           | : PLANNING            |            |                       |
|                         |           | Fee F                 | articulars |                       |
| SNo                     | Feer      | name                  |            | Amount                |
|                         |           |                       |            |                       |
| Mode of P<br>Trans_ID : |           | ONLINE<br>135968174   | TÜTAL:     | 1                     |
|                         | ords : Of | ne                    |            |                       |

Printed on 19/08/2022 @ 2:08 pm

# NOW YOU ARE REDAY TO REPORT AT OUTR ON DUE DATE AND TIME AS PER THE NOTICE \*\*\*\*THANKING YOU \*\*\*\*